## **Photoshop Cs6 Windows 10 Download ((INSTALL))**

Uninstalling Adobe Photoshop is relatively easy and can be done in a few simple steps. First, open the program and select the uninstall option. Click the first option and the software will be removed from your computer. Next, open the program and select the un-monitored option. In this step, you will be asked whether you want to remove all files from your computer. Click yes to remove the files. To uninstall Adobe Photoshop, open the program and click the uninstall option. It will then ask you to confirm that you want to completely remove the software. Click yes to confirm. You're done!

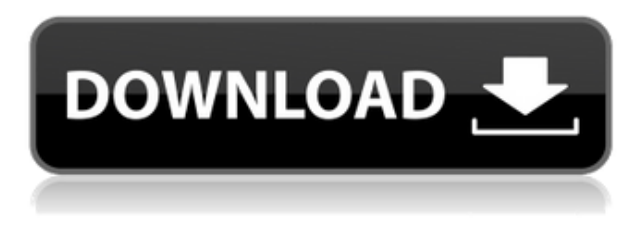

The software's UI is light and it's pretty simple to get around, with most of the tools available from the main menu. The one major visual complaint is that some of the brush options are a bit much to take in. Some of the UI casts shadows in a way that's a little too intrusive if a photo has a lot of highlights or such. On the plus side, you can spend time fine-tuning each brush before you use it and you can even rotate the brush in any way you want. If you are a prolific Photoshop user and ever feel overwhelmed with its power, you can get a bundle including Lightroom, Photoshop CS5, and the Creative Suite 5 Master Collection for \$600. This is a good way to get on a treadmill and try out Lightroom, but if you are a Photoshop customer, it's a good idea to exercise caution when doing so, as you might make some significant number of changes. To create a custom set of swatches in Photoshop, click the New Swatch button on the top bar, name the swatch, and then drag it to the spot on the image where you want to apply the desired preset. There are two methods here, the "Color Sampler" and the "Pattern. In the File menu, select Create a New Database, which creates a new folder. All the new Contents will be in that folder by default—in other words, with a name like "PSD Creation Date" or whatever you choose. Select that folder and then locate the original files to add changes. AI can allow you to create a new document without having to save and reopen. This option saves an editable summary, adjustable from the File menu, with a number of options including Document Name, Date, Version, and more. Choose this and it opens the same new document but with the number "1" and all of the options listed in the summary.

## **Adobe Photoshop CC 2015 Download Cracked Serial Number x32/64 {{ latest updaTe }} 2023**

In this article, we'll be covering the top 10 uses for Photoshop as well as why they're important. Even if you have no intention of using Photoshop features beyond the basic editing functionality, knowing the best uses for Photoshop will help you to make the most out of your editing experience. Photoshop can be used to edit video and audio, create collages, stickers, and much more. I hope these 10 reasons, plus the ten best uses for Photoshop, will help you start using Photoshop and see just why this program is the most versatile & fun software on the market. The Adobe Photoshop tutorial is well written and easy to follow. The illustrations and screenshots are clear to understand and help you get the job done. It is important to understand that the Photoshop training tutorial is online, and you can't download it on your computer. Instead, it will work online within an internet browser. You'll be able to watch the instructor and interact with the materials as you learn. Apparently, the Designer October 12, 2015 Is a very informative post on this subject. And it's been a while I have been looking for a good tutorial on Photoshop. So, I hope you can provide me a tutorial on Photoshop. I would be very thankful to you! The idea of running software as complex as Photoshop directly in the browser would have been hard to imagine just a few years ago. However, by using various new web technologies, Adobe has now brought a public beta of Photoshop to the web.Oct 26, 2021 — Updated May 12, 2022 *Thomas Nattestad* Twitter *Nabeel Al-Shamma* GitHub On this page

Why Photoshop came to the web How Photoshop came to the web WebAssembly porting with Emscripten WebAssembly debugging High performance storage P3 color space for canvas Web Components and Lit Service worker caching with Workbox What's next for Adobe on the web

Over the last three years, Chrome has been working to empower web applications that want to

push the boundaries of what's possible in the browser. One such web application has been Photoshop. The idea of running software as complex as Photoshop directly in the browser would have been hard to imagine just a few years ago. However, by using various new web technologies, Adobe has now brought a public beta of Photoshop to the web. (If you prefer watching over reading, this article is also available as a video.) e3d0a04c9c

## **Adobe Photoshop CC 2015With Full Keygen Full Version [32|64bit] 2023**

Adobe Photoshop not only claims the second largest market share in the field of graphics editing, but it is also the best among the competitors. It is one of the finest programs in the field of designing, editing and fixing. Adobe Photoshop is used by hundreds of thousands of users from different regions all over the world. It is one of the few programs that are available in most countries and can be used by anyone. Its features, functions and functions are not limited to editing images. There are Graphic designers, photo editors, web designers, etc., who use its advanced functionalities to accomplish their daily tasks. Adobe Photoshop has been recognized as the king of the graphics design world since its inception. Since its inception, Adobe Photoshop has been the best tool for the graphics designers and graphic editors. The original Photoshop is used by millions of users across the world. It has a unique feature of graphical editing, it contains a professional set of tools to make editing and editing their work easier. Adobe Photoshop CC has a vast collection of tools that offers the best solution for any image processing. The new features of Photoshop 2020 come with a wide range of new tools that make editing easier. Object-based tools are useful for editing an image, especially when you are editing a picture. The Object-based tools help you to move, resize, or copy and paste any objects that you can easily use them. The basic tools are a rectangular selection, a path stroke, and an elliptic selection. Adobe Photoshop contains all the tools required to edit many images.

photoshop cs6 winrar download how to download fonts in photoshop cs6 photoshop cs6 for windows 10 download photoshop cs6 full version download download photoshop cs5 brushes download photoshop cs5 brushes free download photoshop cs5 offline installer download photoshop cs5 setup for pc free download imagenomic noiseware for photoshop cs6 adobe photoshop cs6 extended 13.0.1.1 full version free download

Adopting the latest edition is the best way to get the latest features and technologies. The world's best software technology is available in all the licensed versions, but only a few are released simultaneously. And after a few years, ad-hoc patches and updates further consume its core features. Beta versions don't have the same level of stability as the production versions, but they are tested with the company most of the time. Once they become available in the app, they are rolled out to the Beta version pool of all the platforms for public testing. The batch of beta is released after the final version is elevated to the production version. Only when new features are found in the Beta App, Adobe will roll out the next production update. The online layout service is the world's most trusted and trusted tool. Its advanced, sleek service is bundled with all the design, graphics and imaging applications and many other online services, including instant email access. The service makes it easy to create and accomplish your project on any cloud service without any hassle or fiddling with different apps and session. Its online checkout is the easiest in the industry. It lets you instantly create a professional online store for your clients. **At Commune, we would like to live to see the day when Photoshop will be available in India.** The reason behind the delay of Photoshop in India is that India has not yet got a Digital India programme. There is a whole lot of scope in the digital economy, and if India wishes to embrace it, it will have to make the necessary policy changes. We are running a campaign on Twitter to urge our PM Narendra Modi to make this happen, and it is likely to happen in 2016.

The color space you choose in image editing applications is critical to the color and hue of your image, and it affects how colors are represented on screen. There are three color spaces available in Elements: sRGB, Adobe RGB, and Adobe Wide Gamut RGB. The sRGB is the most common color space, and it represents the colors that your monitor displays. It is the default color space for Elements. The precise color representation of screen pixels and the color of your digital camera's display will be determined by the color space used in your image editing software. Open the image under review in Adobe Photoshop Elements 2018. The image appears in the Editor. To see how a particular subject looks in a dark-room simulation mode, press Ctrl + I (Windows) or Cmd+I (Mac). I can then create an image in the Layers panel that has a high dynamic range that would normally be impossible with a single image. Type "touch up" and see what happens. Clean up low-color brush strokes in an image. Compose an image with multiple frames. Adjust the color of an object or a whole image. These are simple adjustments that professional photographers take for granted, but in the hands of a novice, they can create results that would be difficult to do with any other method. On the other hand, mistakes and mishaps can be corrected in no time with Elements' simple undo, redo, and undo stack options. The selection tool is the most-used tool in Photoshop and Elements. The selection tool enables users to place the cursor in an image and click once to make an image selection. Click again to edit the selected pixels. To create a selection tool using a brush, press ALT + RMB (Windows) or CMD+RMB (Mac); press and hold to use a selection tool from the Select tab during the brush creation process. To add color to a simple selection, press Shift (Windows) or Option (Mac) again to change selection modes. The selection tool's brush enables use of the Colorize options for recoloring. The Colorize brush is also one of Photoshop's most powerful brushes, as well as the one that comes most naturally to users new to Elements.

<https://soundcloud.com/ohowhelenx/tropix-2-full-version-crack> <https://soundcloud.com/pavelkold94/driver-acer-nplify-80211-b-g-n-download-for-pc> <https://soundcloud.com/repanagawiory/signcut-productivity-pro-v107-winallpatch> <https://soundcloud.com/sobpoimargolf1970/anonymous-doser-20-download-61> <https://soundcloud.com/mendorbobdaz/sound-forge-60-key-free-download>

<https://soundcloud.com/cercnontmyra1974/torchlight-2-mod-launcher-crack-89> <https://soundcloud.com/siratnobil1982/topsolid-2012-crack>

<https://soundcloud.com/baxxaghisuc/swift-shader-40-free-download-full-version>

Alongside all these new and exciting features for Photoshop, there are a total of 9 new and exciting features for Photoshop Elements. Some of the highlights include the ability to create distortions in both horizontal or vertical directions, utilize the Warp Stabilizer feature to shift an image (less shaky), and now resize images without a loss of quality. Also featured are three new Artistic Features, nine new Effects, two new Artistic Brush languages, the ability to control the intensity of lighting and shadows, and more. In some apps, Adobe is branding their new features based on their new semantic naming structure. In Photoshop, the new features include Sharpen, Smudge, Lens Blur, and Warp Stabilizer. *Kipps* is also featured in Photoshop Elements 19.0. The big news is the release of Photoshop Elements 2019 for macOS. The software is now available on the Mac App Store free of charge. Elements for macOS functions as always, but with a few new and exciting additions including the ability to apply a perspective distortion, change eye color, create and animate smooth motion, create custom icons, use the Warp Stabilizer effect to control movement in your photographs, normalize color temperature, jumpstart SVG transitions, and much more. You may also like this post on Photoshop Features For 2020 And Beyond and this post about The 8 Coolest Photoshop Elements 20 Features , and this post on Design Photoshop Equivalent For Illustrator . Adobe Photoshop is a widescreen multi-tasking application that offers multiple screen layouts,

multiple document support, and multiple open files. It can open multiple files and can view multiple pages in a file. Photoshop carries a number of pre-installed tools, such as the capabilities of a 2D graphics editor and a history tracker.

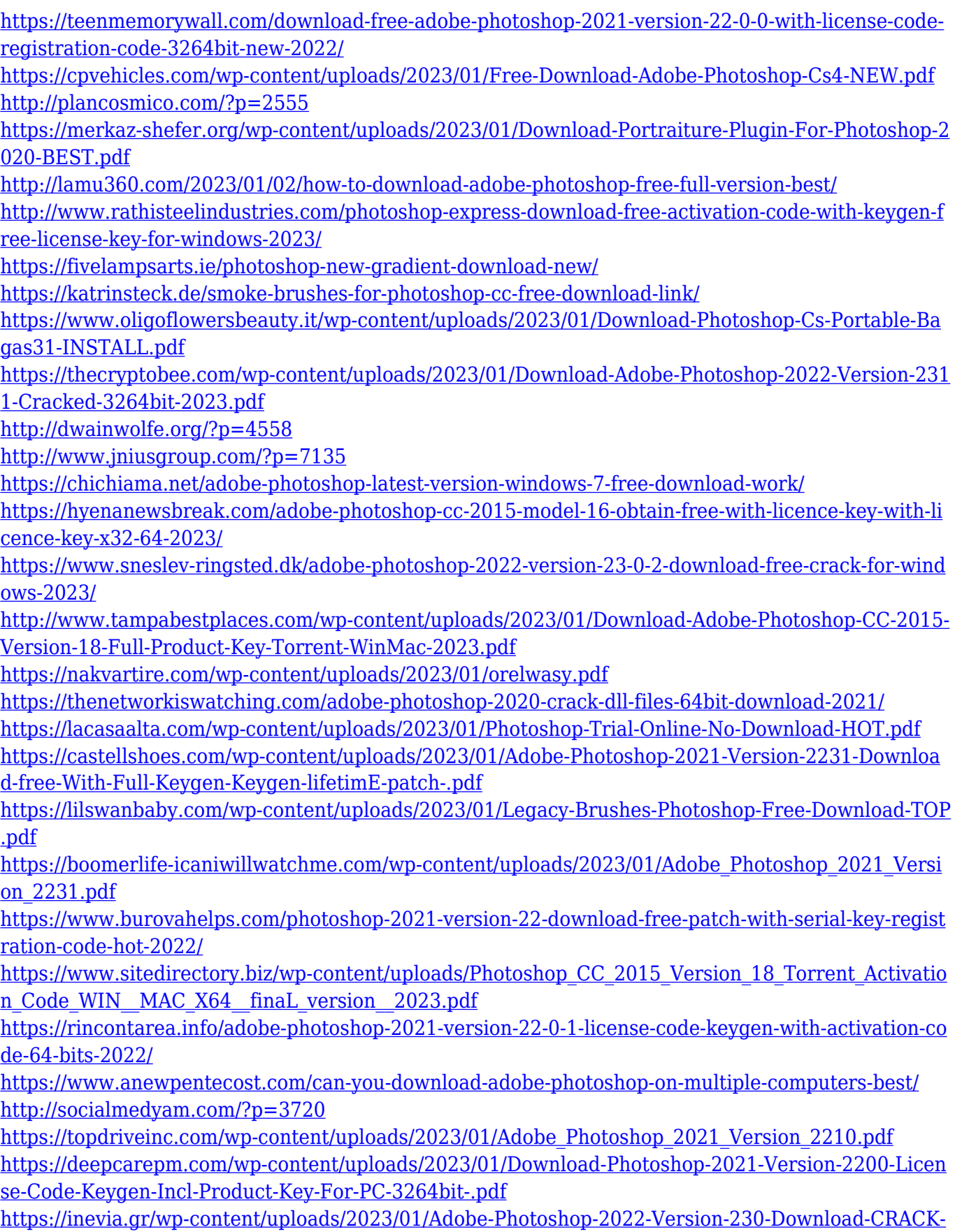

[PCWindows-2023.pdf](https://inevia.gr/wp-content/uploads/2023/01/Adobe-Photoshop-2022-Version-230-Download-CRACK-PCWindows-2023.pdf) <https://fotofables.com/adobe-photoshop-illustrator-cs3-free-download-updated/> <https://videogamefly.com/2023/01/02/adobe-photoshop-cs6-download-adobe-support-top/> <http://dutasports.com/?p=4754> <https://blu-realestate.com/?p=198674> <https://edaberan.com/wp-content/uploads/2023/01/haykae.pdf> <http://adomemorial.com/2023/01/02/download-photoshop-2020-crackeado-portugues-64-bits-hot/> <https://greybirdtakeswing.com/download-photoshop-2020-for-lifetime-better/> <https://molenbeekshopping.be/wp-content/uploads/2023/01/nicofre.pdf> [https://thecryptobee.com/wp-content/uploads/2023/01/Adobe\\_Photoshop\\_eXpress-1.pdf](https://thecryptobee.com/wp-content/uploads/2023/01/Adobe_Photoshop_eXpress-1.pdf) <http://jiffycovid19news.com/?p=13134>

The new Look and feel of live previews and file cleanup allows you to quickly view and edit your content and see the changes instantly. The Photoshop CS6 allows you to add new layers and mask them to edit and combine, so that you can easily and quickly edit any part of the file, without importing it. And now you can easily create the customized files for your clients by dragging and dropping the templates into Photoshop. You can also search for a variety of mechanical brushes, textures and patterns with new search and filter options. You can also load images, text, sounds and other files into a layered Photoshop document to create a variety of new projects. Jumping from the PDF files into the Photoshop you can easily load PDF files into Photoshop, and select the text from the PDF files by dragging them onto the canvas. Adobe Photoshop CS6 comes with an improved version of Adobe Bridge. The most powerful version of Photoshop now offers the integration of Adobe Cloud Player and Adobe Reader. You can import your files from different cameras and scanners and quickly find all the included files in one convenient location. Convert the PSD files to any size and support to all the major devices. Every question about Airbrushing and Advanced Watercolor featured on the scene! In fact, the problem is you can see in three ways, so that most of the designers can find it easy and great feature for them. One way is to use the Brush Tool Tool in Photoshop. This tool is the most fundamental tools, and in Adobe Photoshop is the most powerful and easy. The other way is to use the Airbrush included within Photoshop CS6. And third way is that getting Photoshop yourself to select from the color palette, then the airbrushing and brushes for the color you want. Although there is a few more options but with the brushes it applies the color of the image selected as the source of the colors.